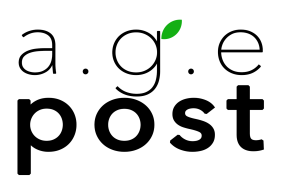

# Technical Specs for Mix Turnover

- 1. Video [Reference](#page-0-0)
- 2. Track [Layout](#page-0-1)
- 3. Avid Media Composer AAF Export
- 4. Adobe [Premiere](#page-2-0) Pro AAF Export

### <span id="page-0-0"></span>**Video Reference**

- Please deliver your video reference file with **visible burn-in timecode**.
- We prefer either of the following formats:

## **Apple ProRes Proxy**

#### OR **Avid DNxHD/HR**

(Please use DNx36/45/LB/SQ formats as applicable to the framerate, 8-bit encoding)

**note:** H.264/5 files cannot be confirmed to be frame-accurate and as a result, may present sync issues in the mix session timeline.

## <span id="page-0-1"></span>**Track Layout**

Track layout in your delivered AAF/OMF should follow the layout below as closely as possible:

- Top Track(s) Voiceover/Narration
- Talking Heads/Sit-down Interviews (if applicable)
- Primary dialog, split out by character as much as possible
- B-Roll/Nat Sound
- Added SFX & Sound Design
- Bottom Tracks Music

Please separate mono clips and multichannel audio clips onto separate audio tracks

# **Avid Media Composer AAF Export**

When exporting from Avid Media Composer, please use the following settings in your **'Export Settings'** window:

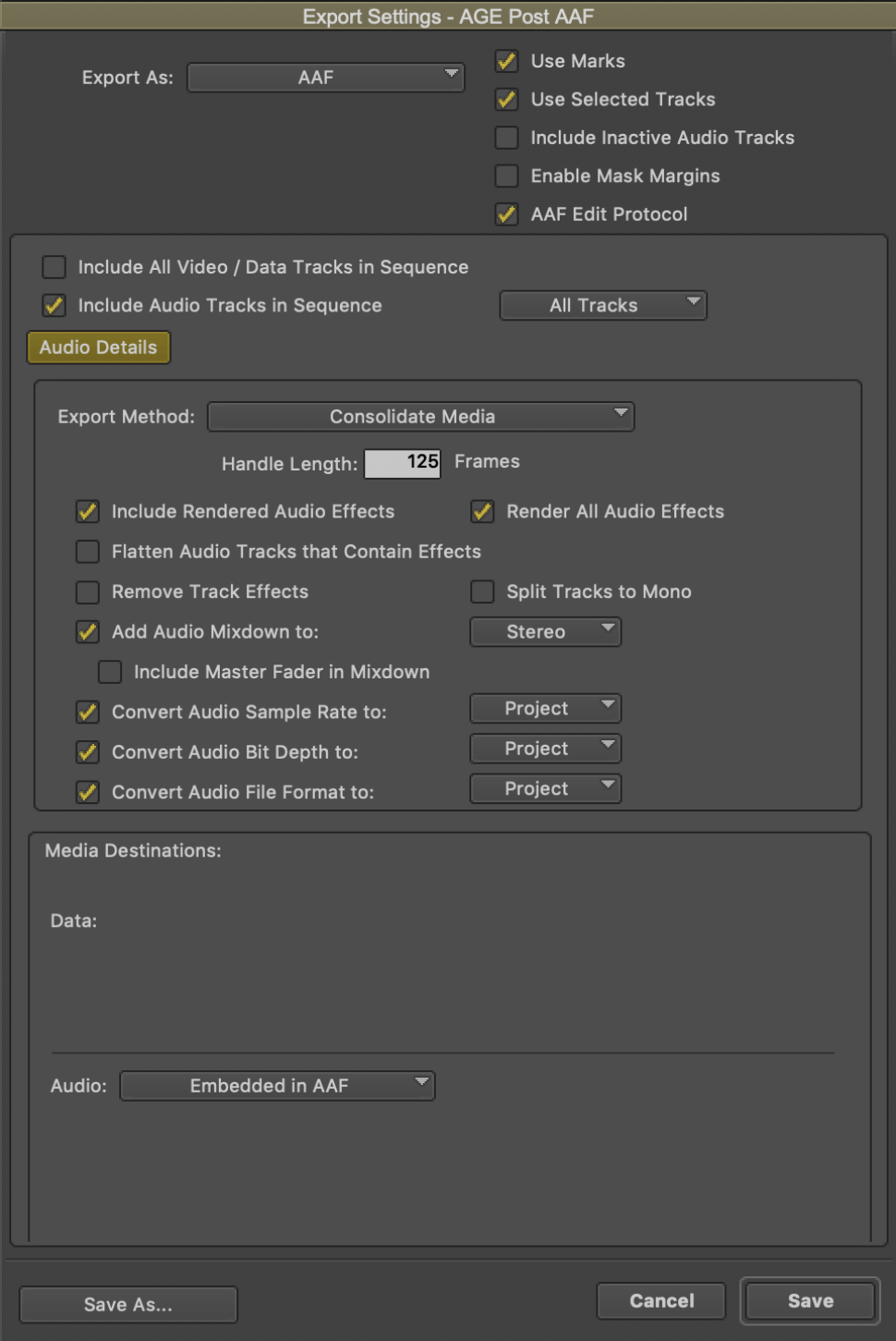

AGE Post 200 N Victory Blvd Burbank, CA 91502 [agepost.com](http://agepost.com)

# **Adobe Premiere Pro AAF Export**

<span id="page-2-0"></span>When exporting from Adobe Premiere Pro, please use the following settings in your **'AAF Export Settings'** window:

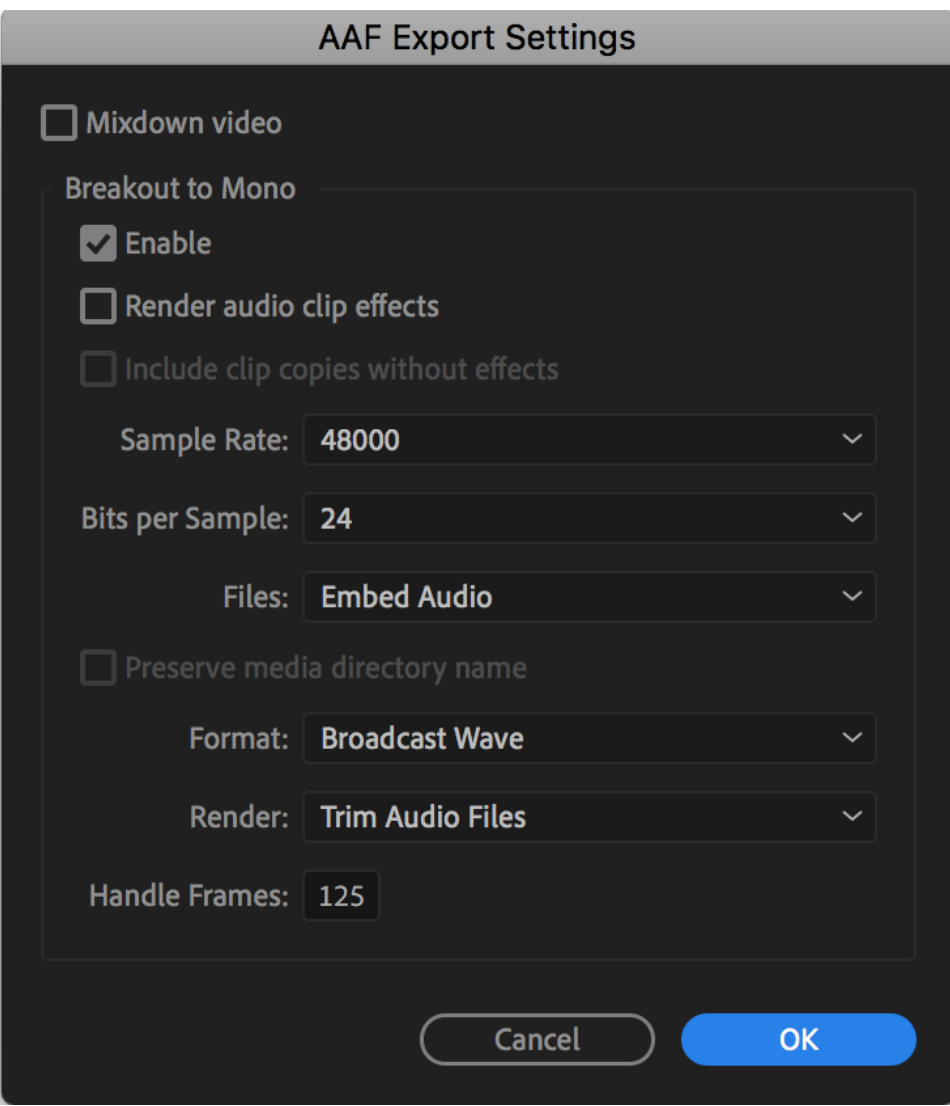

AGE Post 200 N Victory Blvd Burbank, CA 91502 [agepost.com](http://agepost.com)